J10001000 1000100010010

## **JavaScript Lecture 1**

Code Girls 2020-21

## **What is JavaScript?**

- Brings action to a website
- Can change HTML elements and style
- Overall a more interactive website

# $\blacktriangledown$

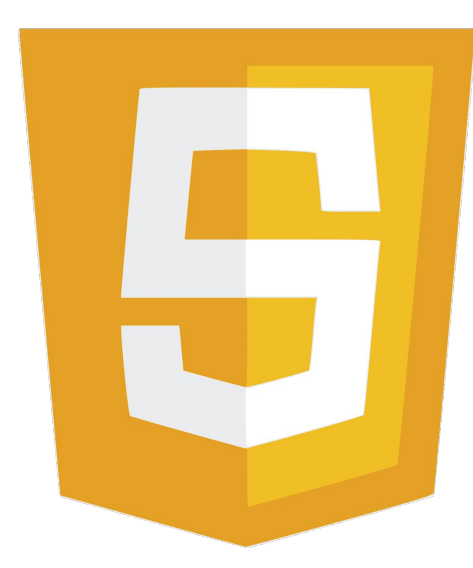

## **Adding JavaScript to an HTML file**

 $5$ 

6  $\overline{7}$ 

8

9

10

11

- Like CSS, but a little different
- Internal JavaScript
	- Uses **<script>** tag
	- $\circ$  Can be in the head or body
- External JavaScript
	- <script> in head or body with src

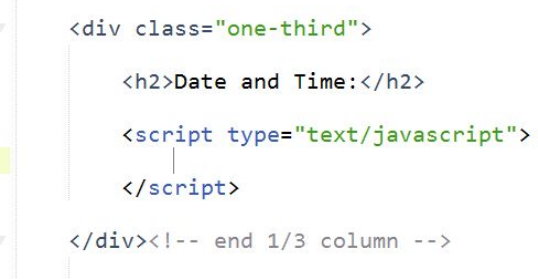

```
<!DOCTYPE html>
   chtml\mathcal{D}<head>
3
4 <title>Mi segundo guión</title>
   <script type="text/javascript" src="guion-externo.js">
   </script>
   </head>
   <body>
        <h1 id="mensajeHola"></h1>
    </body>
    </html>
```
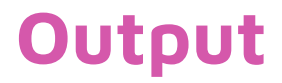

Ways to display output

- Where id gets useful!
- **● innerHTML**
	- Defines an HTML element
	- document.getElementById("example").innerHTML
- **● document.write()**
	- Good for testing
	- Deletes HTML if used after HTML document is already loaded
- **● window.alert()**
	- Pop up
	- Window keyword optional

## **Syntax and Comments**

- Kind of like Java
- A statement is each individual "instruction"
	- for the computer
		- Statements all end in semicolons **;**
- Case sensitive
- No hyphens, only for subtraction
- Keywords
	- Actions for the computer to perform
	- var, function, return, for, while, etc.
- **Comments** 
	- Single line: //
	- Multi-line /\* \*/

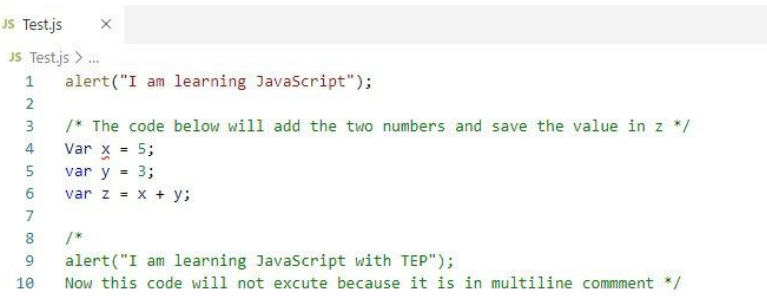

#### **Variables and Operators**

- Store data values, unique names
- Assignment operator  $(=)$
- Declaring a variable
	- **○ var** name;

 $\circ$  var name = value, name 2 = value 2, name 3 = value 3;

- If not given a value afterward, it will be **undefined**
- Normal arithmetic operators

○ +, -, \*, /, \*\*, %, **++**, **--**

Concatenation

 $\circ$  also +

● Boolean (==, !=, >, <, &&, ||, !)

End of the varible identifier statement var name = 'James Bond';' start with assignment value operator

#### **Data Types**

- Numbers, strings, objects, and more
- Concatenation and addition both use  $+$ 
	- Treats numbers as a string
- Data Types are dynamic
	- Once declared, variable can change from a number to a string
- **typeof** operator
	- Returns the type of the JavaScript variable

#### **Functions**

- **●** A block of code written to perform a task
- Only executed when invoked
- **Syntax**

```
function name(parameter1, parameter2, parameter3) {
   // code to be executed
}
```
- Function stops when it reaches the **return** keyword
- Invoke with function name and parentheses (ex. name())
- Local variables
	- Variables declared **inside** a function cannot be called **outside** the function

#### **Events**

- Events in HTML are things that happen to elements
	- Web page loads, input field changes, button clicked, etc.
- JavaScript can create reactions to those events
- **● <element event="put some JavaScript"></element>**
- Some common HTML events
	- onchange
	- onclick
	- onmouseover
	- onmouseout
	- onkeydown
	- onload

## **Strings and String Methods**

- Words!
- Have a built in **length** property
	- variable.length
	- Returns a number
- **Escape characters** 
	- $\circ$  \', \", \\
	- $\circ$  \n, \t
- String methods! (built in functions)
	- indexOf(str) and lastIndexOf(str)
	- slice(start, end), substring(start, end), substr(start, length)
		- Index starts from 0
	- replace(str1, str2)
		- Case insensitive use /word/i
	- toUpperCase(), toLowerCase()
	- And more!

### **Numbers and Number Methods**

- Will try to convert strings to numbers in arithmetic operations that are not addition
	- If not possible, will result in NaN (not a number) error
- Will use hexadecimal if 0x in the beginning
- toString()
	- Converts number to its correlating string value
- Number(), parseFloat(), parseInt()
	- Converting other data types to

numbers

Number(true); Number(false); Number("10"); Number(" 10"); Number("10"); Number(" 10 "); Number("10.33"); Number("10,33"); Number("10 33"); Number("John");

// returns 1  $11$  returns  $\theta$ // returns 10  $11$  returns 10 // returns 10 // returns 10 // returns 10.33 // returns NaN // returns NaN // returns NaN

#### **Date**

- Useful for websites
- **● var d = new Date();**
	- Creates object with the **current** date and time
- Default output
	- Wed Dec 09 2020 23:27:54 GMT-0500 (Eastern Standard Time)
- Date()
- Date(year, month, day, hours, minutes, seconds, milliseconds)
- Date(milliseconds)
	- From January 01 1970
- Date(date string)
- Display methods
	- toString()
	- toUTCString()
	- toISOString()

#### **Date Get Methods**

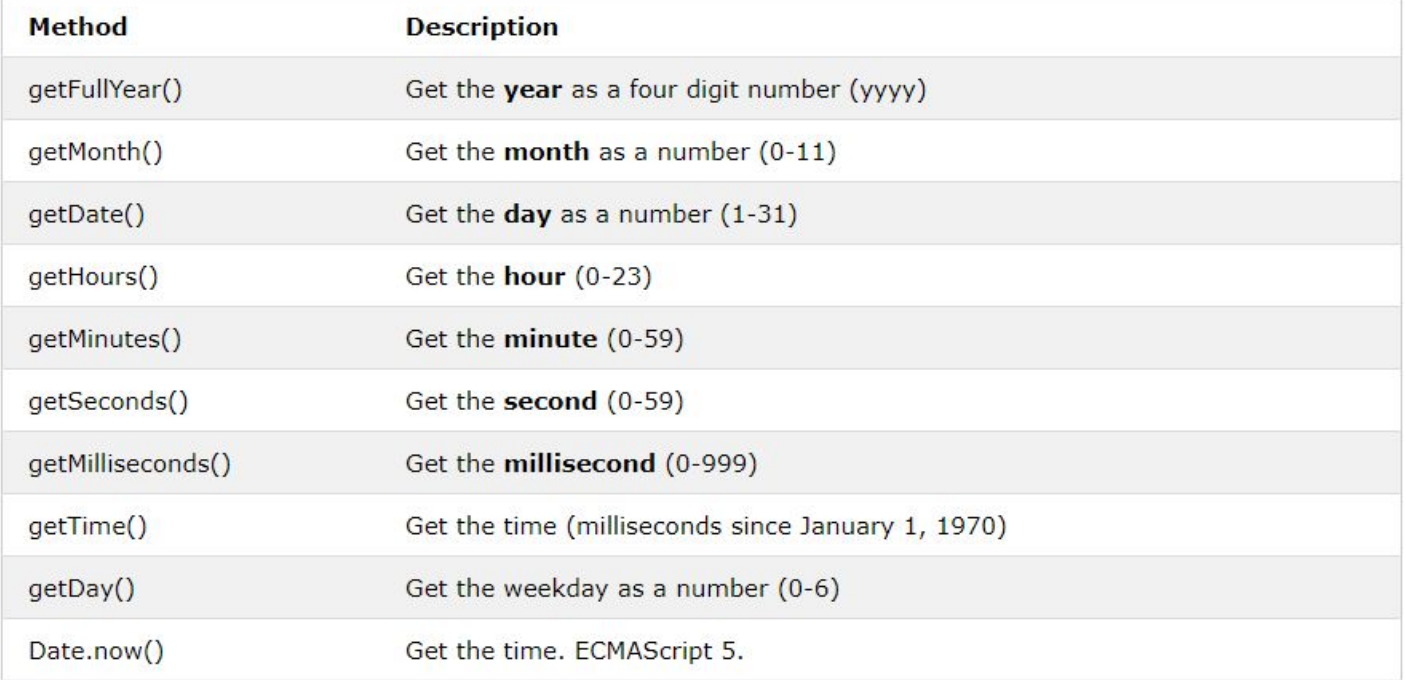

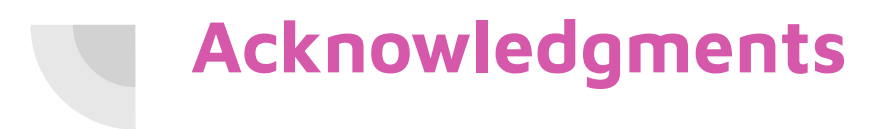

Thanks to:

● Ms. Lola Piper for sponsoring our club and guidance